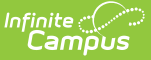

## **Course/Section Extract (Michigan)**

Last Modified on 03/11/2024 8:46 am CDT

[Report](http://kb.infinitecampus.com/#report-logic) Logic | Extract [Formats](http://kb.infinitecampus.com/#extract-formats) | Data Elements for the [Course/Section](http://kb.infinitecampus.com/#data-elements-for-the-course/section-extract) Extract

Tool Search: MI State Reporting

The 10/30 Course/Section Extract reports student absences.

## **Report Logic**

A record reports for each student who has a period of absence on the Count Date. An absence must have a Status of Absent (Excused or Unexcused) and be part of a Course with a NCES Code entered. If Present Minutes are entered on a period, that period is not considered when determining an absence.

## **Extract Formats**

The 10/30 Course/Section Extract generates in PDF or DOCX format. See the 1030 [Extracts](http://kb.infinitecampus.com/help/1030-extracts) article for directions on generating the extract.

## **Data Elements for the Course/Section Extract**

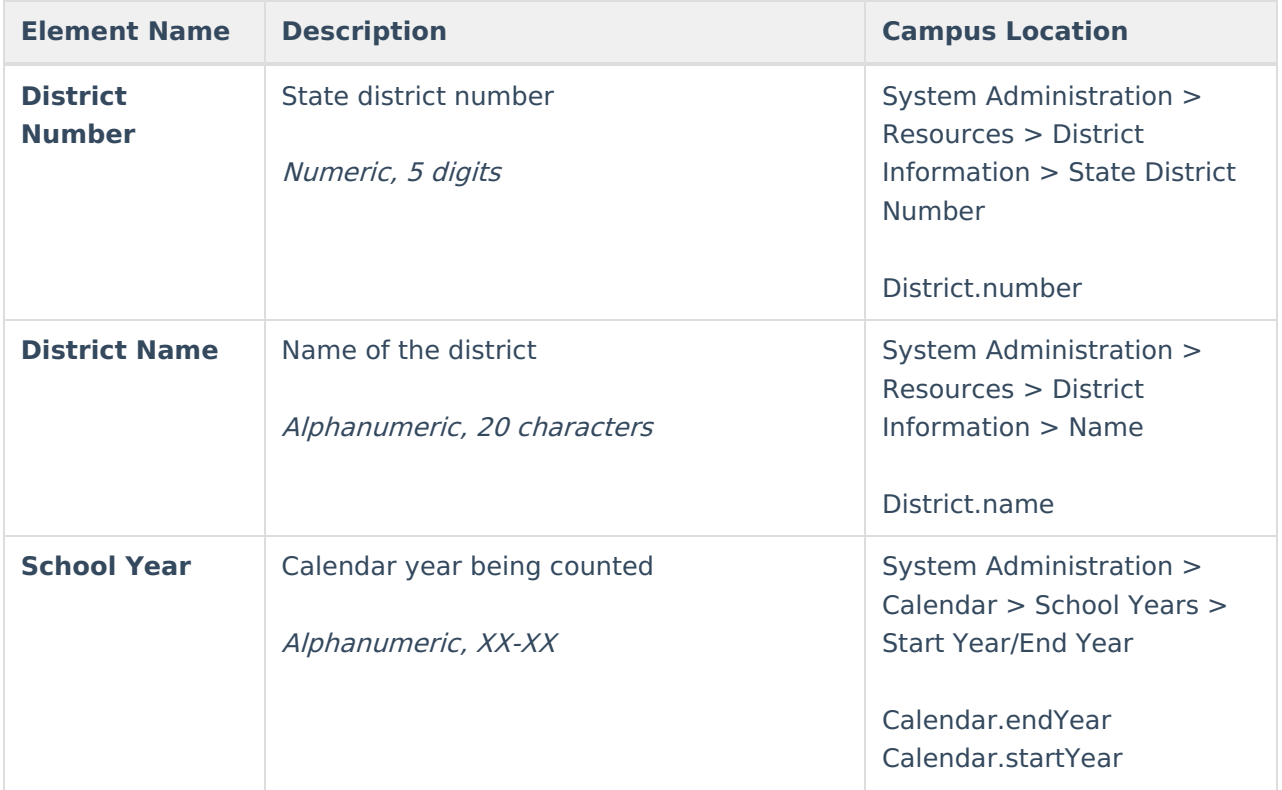

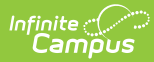

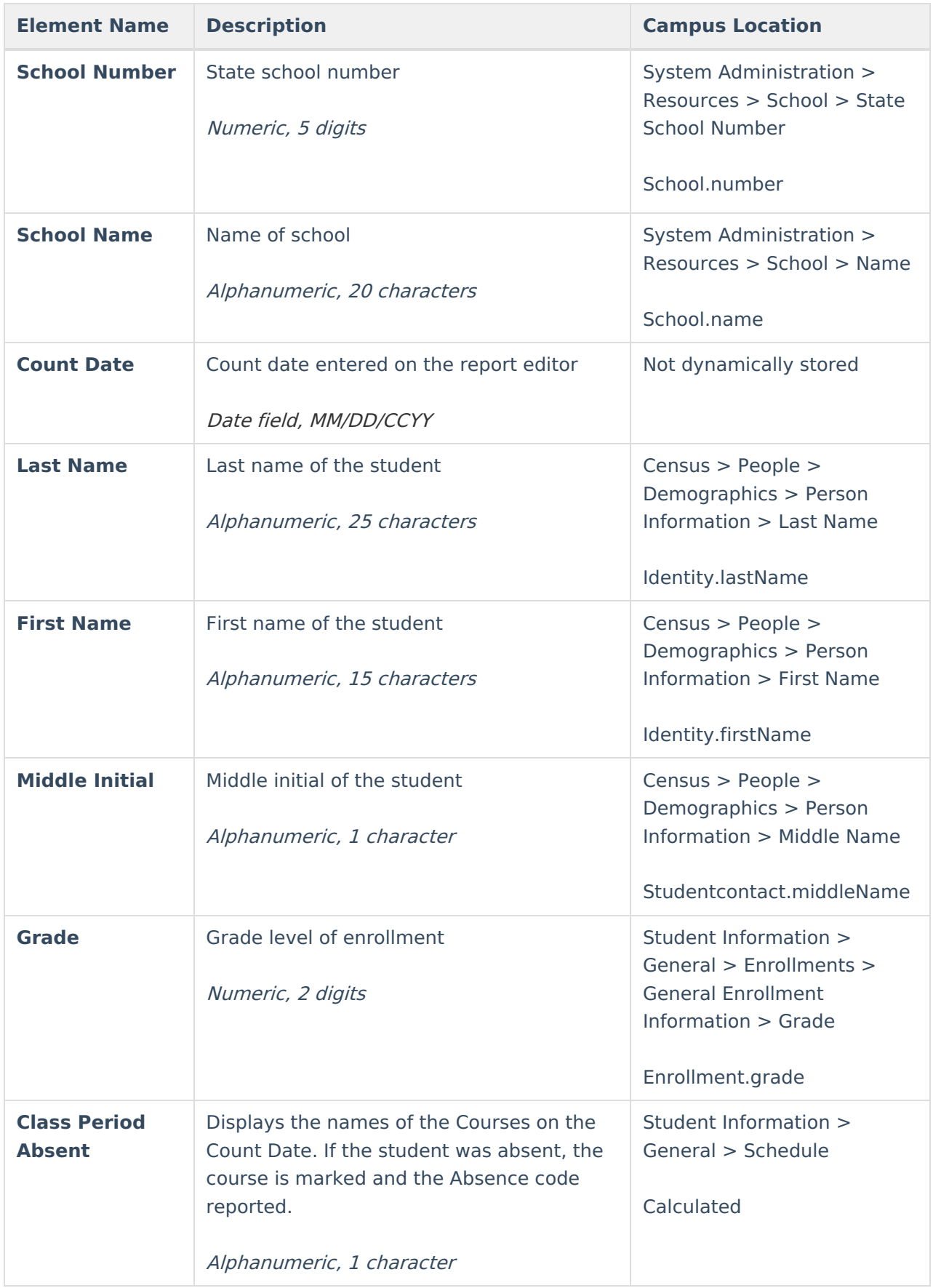

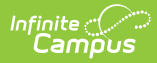

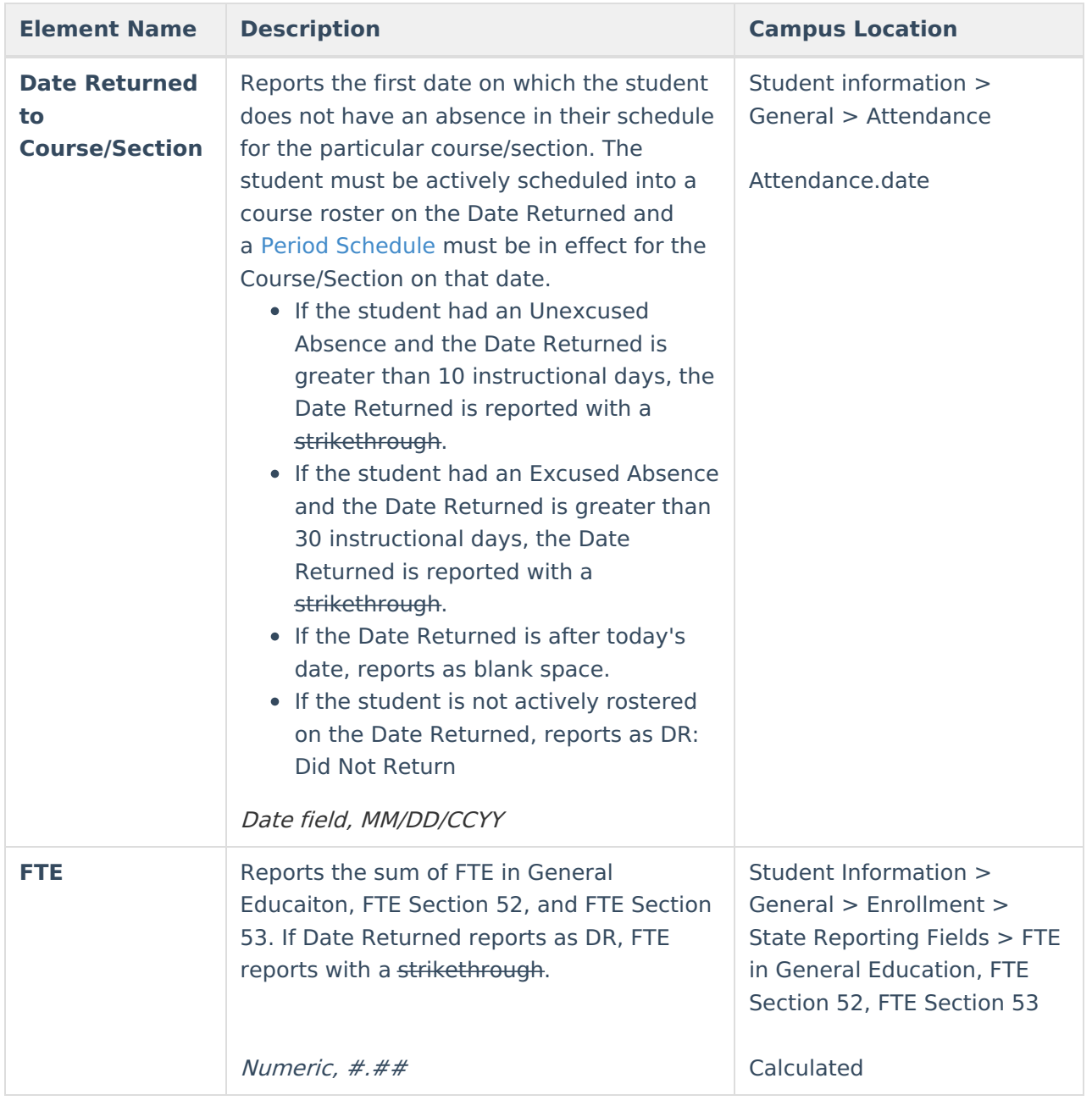